Автор:

Интернет-аукцион еВауведомил пользователей об утечке базы паролей и временно заблокировал

Проникновение было [совершено](http://blog.ebay.com/ebay-inc-ask-ebay-users-change-passwords/) приблизительно три месяца назад через аккаунты нескольких раб

Почти сразу после заявбения по взиление надарувающий первый сооснивных парелейх дирения востоя востанов

1. Главная ссылка к новости ( http://blog.ebay.com/ebay-inc-ask-ebay-u... )

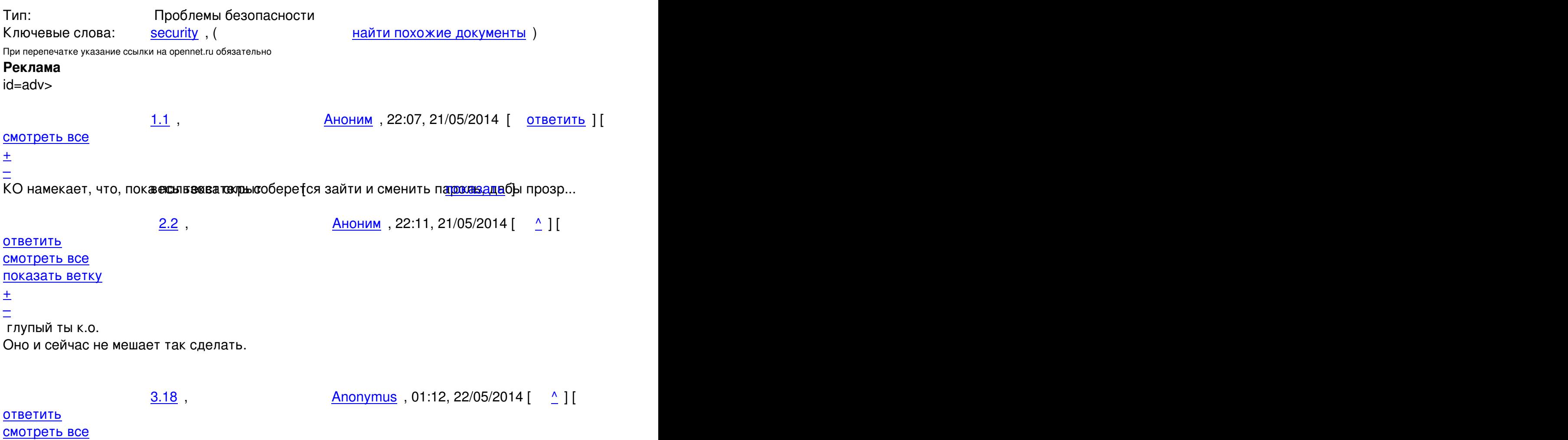

 $\pm$  /  $\pm$  /  $\pm$ 

– кажный анонимус мнит себя КО

 $2.3$ , Аноним, 22:13, 21/05/2014 [ $\triangle$ ] [ ответить ] [ смотреть все ] [ показать ветку ] В том то и суть, что SourceForge не блокировал аккаунты, но при попытке логина п... весь текст скрыт  $\lceil$ [пок](/openforum/vsluhforumID3/95948.html#3)а[зать](/~%E1%CE%CF%CE%C9%CD)  $\overline{\phantom{a}}$ показать ветку ]  $\overline{3.5}$  $\overline{3.5}$  $\overline{3.5}$  , and the set of the set of the set of the set of the set of the set of the set of the set of the set of the set of the set of the set of the set of the set of the set of the set of the set of the set of the se  $\Box$ иу , 22:2014 года да на 22:2014 года да на 22:2014 года да на 22:2014 года да на 22:2014 года да на 22:2014 года да на 22:2014 года да на 22:2014 года да на 22:2014 года да на 22:2014 года да на 22:2014 года да на 22  $\frac{1}{\sqrt{2}}$ [отв](/openforum/vsluhforumID3/95948.html#5)етить до полно полно полно полно полно полно полно полно полно полно полно полно полно полно полно полно по<br>В дости с полно полно полно полно полно полно полно полно полно полно полно полно полно полно полно полно полн [смот](/~%F0%C9%D5)реть все достаточность и совмещения с совмещения с совмещения с совмещения с совмещения с совмещения с сов  $\pm$  /  $\pm$  /  $\pm$ [–](/cgi-bin/openforum/vsluhboard.cgi?az=post&om=95948&forum=vsluhforumID3&omm=5) [тогда можно](/openforum/vsluhforumID3/95948.html#5) ломать старый жест. скрыт [ показать ] 4.8 , Аноним , 23:03, 21/05/2014 [  $\uparrow$  ] [ [о](#)тветить до полно полно полно полно полно полно полно полно полно полно полно полно полно полно полно полно по<br>В дости с полно полно полно полно полно полно полно полно полно полно полно полно полно полно полно полно полн смотреть все достаточность и на полно только и на полно только и на полно только и на полно только и на полно  $\pm$  /  $\pm$  /  $\pm$ [–](/cgi-bin/openforum/vsluhboard.cgi?az=post&om=95948&forum=vsluhforumID3&omm=8)

[Где взять ста](/openforum/vsluhforumID3/95948.html#8)рый хэш, весови тое взломирентичего не сказано Речь о том, онем андый хэ...

 $3.20$  $3.20$ , Anonym2, 01:37, 22/05/2014 [  $\Delta$  ] [ ответить ] [ смотреть все ] −1  $\pm$ / $\pm$  >> КО намекает, что, пока пользователь соберется зайти и сменить паро[ль, дабы п](/cgi-bin/openforum/vsluhboard.cgi?az=show_thread&om=95948&forum=vsluhforumID3&omm=8)розрачно >> и без беспокойства "сделать саипись", HashCat на Tesla десять раз взломает [>> хэ](/openforum/vsluhforumID3/95948.html#20)ш[и и раздо](/~Anonym2)лбает аккаунт вдре[бе](#3)зг[и.](/cgi-bin/openforum/vsluhboard.cgi?az=post&om=95948&forum=vsluhforumID3&omm=20)

> В том то и суть, что SourceForge не блокировал а[ккаунты, но пр](/openforum/vsluhforumID3/95948.html#20)и

> попытке логина предлагает сменить пароль. Зачем требовать ставить новый пароль, если

> можно обновить метод хранения хэша старого.

Капитану Очевидность следовало бы сказать, что требование сменить пороль (пороль, пороль...) - вероятно одна штатная команда в системе, а разработка нового метода - это необходимость разработки (а также, хе-хе, тестирования)...

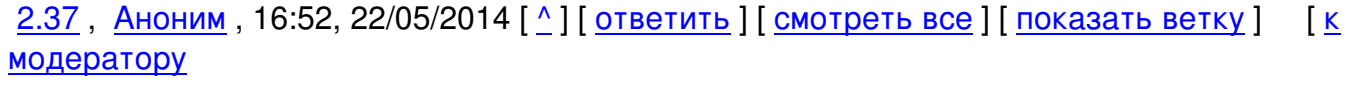

]

 $\pm$ 

#### / –

А можно взять несколько стобаксовых радеонов и показать этим теслам где раки зим... весь текст скрыт

### $\overline{1}$ показать  $\overline{\phantom{a}1}$  [ показать ветку [\]](/cgi-bin/openforum/vsluhboard.cgi?az=show_thread&om=95948&forum=vsluhforumID3&omm=37)

# [1.4](#)

```
, 
sysstartd
, 22:30, 21/05/2014 [
ответить
\overline{1}[
смотреть все
]  
\pm/
–
```
[>](#) SourceForge объявил о инициировании процесса смены паролей для всех пользователей.

[кл](#)ючевое слово для всех дата публикации 21 мая

вчера как раз зарегился на SourceForge, то есть 20 мая, сейчас зашёл ради интереса, по идее должно быть:

> При следующем входе на сайт пользователю будет предложено поменять свой пароль.

пароль сменить не предлагает, значит не для всех

 $\frac{2.19}{9}$ , Anonymus , 01:14, 22/05/2014  $\left[ \begin{array}{cc} 2 \end{array} \right]$ 

ответить до полно полно полно полно полно полно полно полно полно полно полно полно полно полно полно полно по<br>В дости с полно полно полно полно полно полно полно полно полно полно полно полно полно полно полно полно полн смотреть все доставляет на полности в собственности и полности в собственности и полности и полности и полност показать ветку до поставка в общественность и поставка в собственность и поставка в собственность и поставка в  $\pm$  /  $\pm$  /  $\pm$ –

 [Мне прислали](#) мыло, но я забил. Лет семь уже ничего там не делал, нефиг и продолжать.

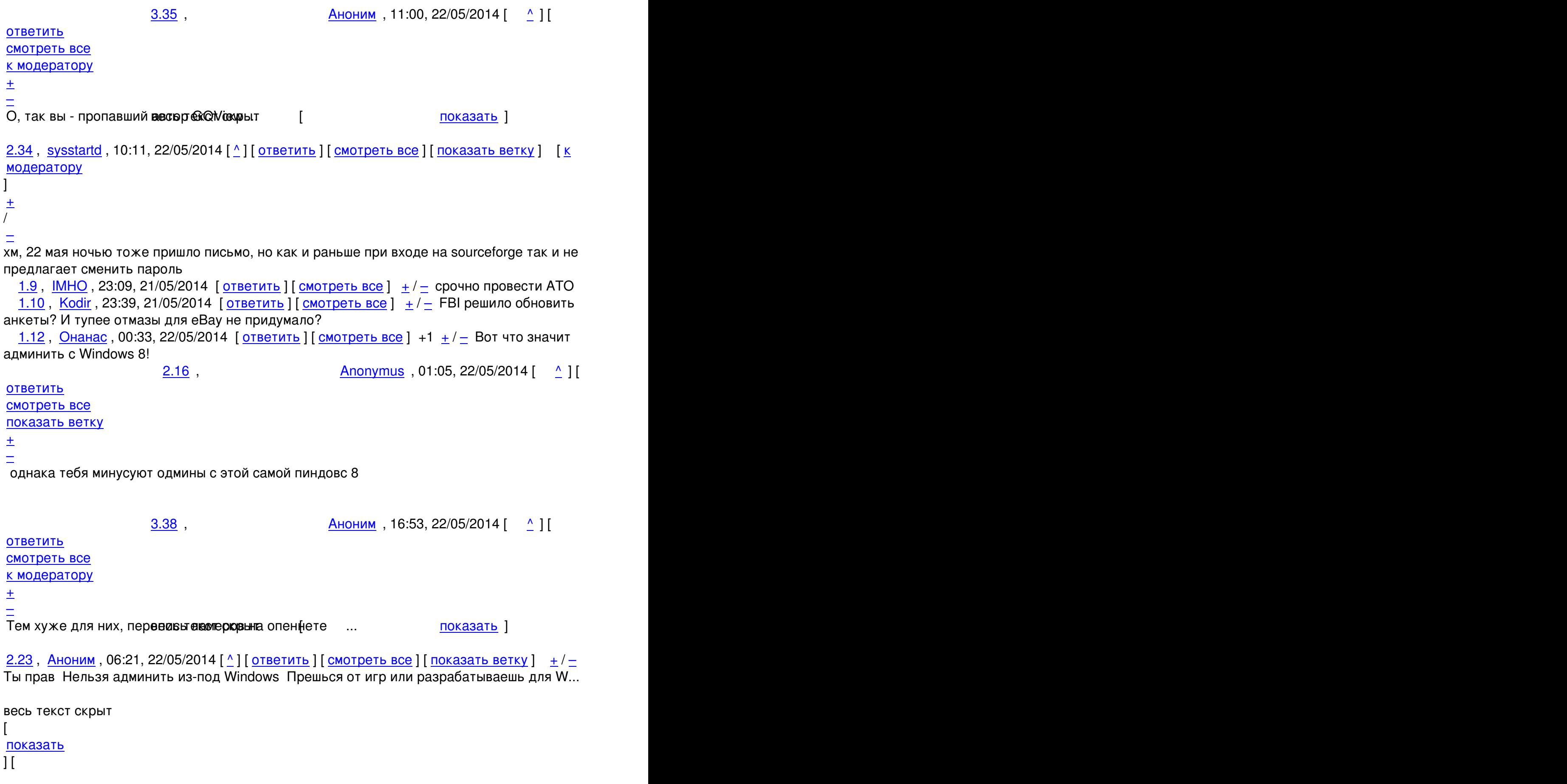

Автор Автор Автор Автор Автор Автор Автор Автор Автор Автор Автор Автор Автор Автор Автор Автор Автор Автор Ав<br>Автор Автор Автор Автор Автор Автор Автор Автор Автор Автор Автор Автор Автор Автор Автор Автор Автор Автор Ав 21.05.14 18:53 -

```
показать ветку
]
\frac{3.31}{1}Аноним</mark> , 10:00, 22/05/2014 года , 10:00, 22/05/2014 года , 22/05/2014 года , 22/05/2014 года , 22/05/2014 года
\frac{1}{\sqrt{2}}ответить до полно полно полно полно полно полно полно полно полно полно полно полно полно полно полно полно по<br>В дости с полно полно полно полно полно полно полно полно полно полно полно полно полно полно полно полно полн
смотреть все \overline{a}и и подератору и начала по стала по стала по стала по стала по стала по стала по стала по стала по стала по ст
\pm / \pm / \pm / \pm / \pm / \pm / \pm / \pm / \pm / \pm / \pm / \pm / \pm / \pm / \pm / \pm / \pm / \pm / \pm / \pm / \pm / \pm / \pm / \pm / \pm / \pm / \pm / \pm / \pm / \pm / \pm / \pm–
Ну серьезно как админието Linux из прод винды chef, puppet работае поновят жно замо...
             4.40 , Аноним , 16:56, 22/05/2014 [ \Delta ] [
ответить до полно полно полно полно полно полно полно полно полно полно полно полно полно полно полно полно по<br>В дости с полно полно полно полно полно полно полно полно полно полно полно полно полно полно полно полно полн
смотреть все \overline{a}и и подератору и поставление и поставление и поставление и поставление и поставление и поставление и поставлен
\pm / \pm / \pm / \pm / \pm / \pm / \pm / \pm / \pm / \pm / \pm / \pm / \pm / \pm / \pm / \pm / \pm / \pm / \pm / \pm / \pm / \pm / \pm / \pm / \pm / \pm / \pm / \pm / \pm / \pm / \pm / \pm–
Xерово Честно-честновесь текст скрыт [ показать ]
  Anonymus, 01:04, 22/05/2014 [ ответить ] [ смотреть все ] -1 + / -во всём
виноват, разумеется, сноуден 
 1.21, Аноним, 02:34, 22/05/2014 [ ответить ] [ смотреть все ] -2 + /вот это нихрена
ебе . весь при темно в темно в темно в темно в темно в темно в темно в темно в темно в темно в темно в темн
текст скрыт
\lceilпоказать
]
1.22
, 
arisu
, 04:46, 22/05/2014 [
ответить
\overline{\phantom{a}}смотреть все
]  
–1
\pm/
–
когда уже они все перестанут заниматься фигнёй и сделают системы входа по
криптоключам?
```
[in](#)b4: не надо вводить пароли чёрти-где «в гостях у друга в кафешечке». или генерируйте себе «выходные» ключи и берите на флэшине, подписывайте своим 21.05.14 18:53 -

Автор:

базовым ключом и ставьте ограниченый срок работы.

XXI-й век на дворе, а до сих пор пароли вводят, йопта.

2.30, rob pike , 09:55, 22/05/2014 [  $\uparrow$  ] [

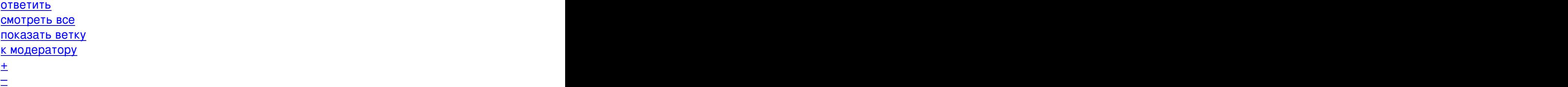

Как т[о](#)лько кто-нибудь сделает это таким же удобным и ненапряжным для пользователей как ввод

1.24,Apple, 07:47, 22/05/2014 [ ответить ] [ смотреть все ]  $-3 + / -$ Зашёл на eBay, не какого требования о смене пароля не увидел, вестимо не все пол... весь текст скрыт [

```
показать
]
2.33 , and the set of the set of the set of the set of the set of the set of the set of the set of the set of the set of the set of the set of the set of the set of the set of the set of the set of the set of the set of
ан <mark>Аноним</mark> , 10:11, 22/05/2014 года , 10:11, 22/05/2014 года , 10:11, 22/05/2014 года , 10:11, 22/05/2014 года , 10:11, 22/05/2014 года , 10:11, 22/05/2014 года , 10:11, 22/05/2014 года , 10:11, 22/05/2014 года , 10:11, 
\frac{1}{\sqrt{2}}ответить до полно полно полно полно полно полно полно полно полно полно полно полно полно полно полно полно по<br>В дости с полно полно полно полно полно полно полно полно полно полно полно полно полно полно полно полно полн
смотреть все доставляет на полности в собственности и полности в собственности и полности и полности и полност
показать ветку до поставка в общественность и поставка в общественность и поставка в общественность и поставка
и и подератору и поставление и поставление и поставление и поставление и поставление и поставление и поставлен
\pm / \pm / \pm / \pm / \pm / \pm / \pm / \pm / \pm / \pm / \pm / \pm / \pm / \pm / \pm / \pm / \pm / \pm / \pm / \pm / \pm / \pm / \pm / \pm / \pm / \pm / \pm / \pm / \pm / \pm / \pm / \pm\pm
```
1.27,Классический Анонимус, 08:26, 22/05/2014 [ ответить ] [ смотреть все ]  $-1 \pm \ell$ Самое смешное, у меня paypal сегодня вдруг капчу начал спрашивать. Хотя, он якобы не постарадал. А вот там сколько интересных данных :((((( Причём, номер банковской карты т[ак пр](/openforum/vsluhforumID3/95948.html#27)о[сто не сменишь, как паро](/~%EB%CC%C1%D3%D3%C9%DE%C5%D3%CB%C9%CA%20%E1%CE%CF%CE%C9%CD%D5%D3)ль.

Снимайте бабло со своих карт, господа!

2.28 , жабабыдлокодер , 08:41, 22/05/2014 [

 $\hat{\mathbf{a}}$  ) [ ] [  $\hat{\mathbf{a}}$  )  $\hat{\mathbf{b}}$  ] [  $\hat{\mathbf{a}}$  )  $\hat{\mathbf{b}}$  ]  $\hat{\mathbf{b}}$  ]  $\hat{\mathbf{b}}$ ответить до полно полно полно полно полно полно полно полно полно полно полно полно полно полно полно полно по<br>В дости с полно полно полно полно полно полно полно полно полно полно полно полно полно полно полно полно полн 21.05.14 18:53 -

Автор Автор Автор Автор Автор Автор Автор Автор Автор Автор Автор Автор Автор Автор Автор Автор Автор Автор Ав<br>Автор Автор Автор Автор Автор Автор Автор Автор Автор Автор Автор Автор Автор Автор Автор Автор Автор Автор Ав

```
смотреть все доставляет на полности в собственности и полности в собственности и полности и полности и полност
показать ветку до поставка в общественность и поставка в общественность и поставка в общественность и поставка
и и подератору и поставка и поставка и поставка и поставка и поставка и поставка и поставка и поставка и поста
\pm / \pm / \pm / \pm / \pm / \pm / \pm / \pm / \pm / \pm / \pm / \pm / \pm / \pm / \pm / \pm / \pm / \pm / \pm / \pm / \pm / \pm / \pm / \pm / \pm / \pm / \pm / \pm / \pm / \pm / \pm / \pm\frac{+}{-} Умные люди для платежей через интернеты держат отдельную карту с отдельным счетом. 
                     3.32, Аноним, 10:03, 22/05/2014 [ ^ ] [
ответить до полно полно полно полно полно полно полно полно полно полно полно полно полно полно полно полно по<br>В дости с полно полно полно полно полно полно полно полно полно полно полно полно полно полно полно полно полн
смотреть все \overline{a}и и подератору и поставление и поставление и поставление и поставление и поставление и поставление и поставлен
\pm / \pm / \pm / \pm / \pm / \pm / \pm / \pm / \pm / \pm / \pm / \pm / \pm / \pm / \pm / \pm / \pm / \pm / \pm / \pm / \pm / \pm / \pm / \pm / \pm / \pm / \pm / \pm / \pm / \pm / \pm / \pm–
и это правильно ... весь текст скрыт [ показать ]
3.41, Аноним, 17:06, 22/05/2014 [^] [ ответить ] [ смотреть все ] [ к модератору ] \pm/Тем более что Qiwi Visa Virtual - заводится за 1 минуту А счет QIWI можно попол... 
весь текст скрыт
\lceilпоказать
]
2.42
, 
Аноним
, 17:08, 22/05/2014 [
\boldsymbol{\Lambda}] [
ответить
\overline{\phantom{a}}смотреть все
] [
показать ветку
\overline{ } \overline{ } \overline{к модератору
]  
\pm/
–
1.36
, 
Аноним
, 13:35, 22/05/2014 [
ответить
\overline{\phantom{a}}
```

```
Автор Автор Автор Автор Автор Автор Автор Автор Автор Автор Автор Автор Автор Автор Автор Автор Автор Автор Ав<br>Автор Автор Автор Автор Автор Автор Автор Автор Автор Автор Автор Автор Автор Автор Автор Автор Автор Автор Ав
21.05.14 18:53 -
```

```
смотреть все
\vert \vertк модератору
]  
–2
\pm/
–
ребята используйте уже Git и github... 
весь текст скрыт
\lceilпоказать
]
2.39 , 
ан <mark>Аноним</mark> , 16:54, 22/05/2014 года , 16:54, 22/05/2014 года , 22/05/2014 года , 22/05/2014 года , 22/05/2014 года
\frac{1}{\sqrt{2}}ответить до полно полно полно полно полно полно полно полно полно полно полно полно полно полно полно полно по<br>В дости с полно полно полно полно полно полно полно полно полно полно полно полно полно полно полно полно полн
смотреть все доставляет на полности в собственности и полности в собственности и полности и полности и полност
показать ветку до поставка в общественность и поставка в общественность и поставка в общественность и поставка
и и подератору и поставление и поставление и поставление и поставление и поставление и поставление и поставлен
\pm / \pm / \pm / \pm / \pm / \pm / \pm / \pm / \pm / \pm / \pm / \pm / \pm / \pm / \pm / \pm / \pm / \pm / \pm / \pm / \pm / \pm / \pm / \pm / \pm / \pm / \pm / \pm / \pm / \pm / \pm / \pm
```
 $\frac{+}{-}$ 

**1.43**,Аноним, 18:16, 22/05/2014 [ ответить ] [ смотреть все ] [ к модератору ]  $\pm/$   $=$  е Bay странные, и ребята и верхушка, до невменяемости Столько глюков, грабелек и... весь текст скрыт

#### $\lceil$ п[оказ](/openforum/vsluhforumID3/95948.html#43)а[ть](/~%E1%CE%CF%CE%C9%CD)

]

## **Ваш комментарий**

**[Read mor](/cgi-bin/openforum/vsluhboard.cgi?az=show_thread&om=95948&forum=vsluhforumID3&omm=43)e** http://www.opennet.ru/opennews/art.shtml?num=39832